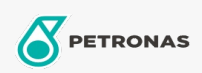

Koelcompressorolie

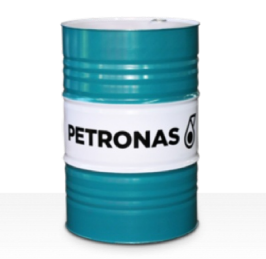

## PETRONAS Compressor R SYN PAO

## Assortiment:

Lange omschrijving: De PETRONAS Compressor R SYN PAO-serie is assortiment van compressoroliën voor superieure prestaties die speciaal zijn ontworpen voor gebruik in koelcompressoren die ammoniak gebruiken of gas verwerken.

**A** Productgegevensblad

Viscositeit: 100

Industriespecificaties: ISO 6743-3: DRA

Sector (s): Bouw, Papier en pulp, Stroomopwekking (kool), Stroomopwekking (nucleair), Suiker, Ondergrondse mijnbouw